## SQLite For Excel Crack Activation Code With Keygen Download [Mac/Win]

# [Download](http://evacdir.com/domonkos/ZG93bmxvYWR8QjE1TVdocmQzeDhNVFkxTkRVMU9UY3dNbng4TWpVM05IeDhLRTBwSUhKbFlXUXRZbXh2WnlCYlJtRnpkQ0JIUlU1ZA/elizondo.U1FMaXRlIGZvciBFeGNlbAU1F/falcon/rayfield/oxybutynin/)

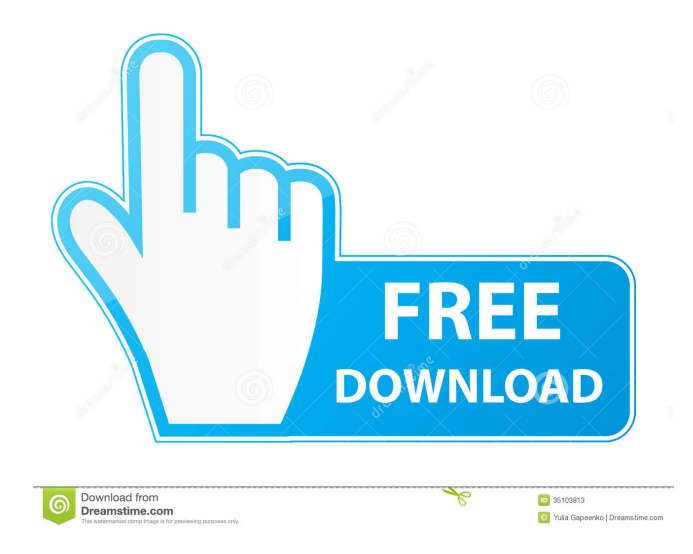

### **SQLite For Excel Keygen Full Version Download X64 [Updated-2022]**

SQLite for Excel is a tiny wrapper that enables developers to access SQLite libraries from VBA. In other words, the DLL included allows the calls from VBA to be passed to an SQLite server without parameter changes. To get started, simply decompress the archive in the desired location on the computer and open the VBA editor along with the DistributionSQLiteForExcel.xls file. The next step entails the analysis and running of the example test code in the demo module. A noteworthy benefit of employing the wrapper is that developers now have a high-performance path to the API functions. Therefore, the semantics of the library calls are preserved, whereas the access to the distributed SQLite3.dll can be done without recompilation. The application comes with vast documentation, so users who are having a hard time getting around should not hesitate to check various information on the typical usage of core routines, convenience wrappers or binding parameters, just to name a few. Not all Sqlite Database Server are the same and so are their features. In this lesson, you will learn how to use one of the most popular Sqlite database server in the market called SqliteManager. You will learn how to create a database on your mobile device, how to insert, update and delete records as well as how to retrieve data. In this video we show you how to install, setup and use the Sqlite Database Server for Java and.Net. This is the final release of Sqlite Database Server and is based on version 1.3.1. With the application you can execute all the sqlite commands like "create", "insert", "update", "delete", "select", "create view", "alter table", "delete table", etc. The application have a powerful configuration engine for all the database settings. The application is based on a self-contained sqlite database. It is light and super fast. In this video we show you how to install, setup and use the Sqlite Database Server for.Net and Java. This is the final release of Sqlite Database Server and is based on version 1.3.1. With the application you can execute all the sqlite commands like "create", "insert", "update", "delete", "select", "create view", "alter table", "delete table", etc. The application have a powerful configuration engine for all the database settings. The

#### **SQLite For Excel Torrent [Mac/Win]**

Shows the path of the Database connection. BindingParameters: Name and Value of the parameters. The value in the Value field of the BindingParameters structure specifies the bound parameter. Specifies the data type. Binding: The value in the Value field specifies the bound variable. BindingContext: The context of the variable. DataType: Specifies the type of the data. DynamicType: Specifies the data type of the input. FormatType: Specifies the format of the data. Precision: Specifies the precision. Scale: Specifies the scale. ScaleType: Specifies the scale type. UserName: Specifies the user name. DynamicVariable: Specifies the dynamic variable. var\_name: The name of the variable to bind. var\_value: The value of the variable to bind. return\_value: Specifies that the variable is returned from the procedure. BindingCallback: The callback method to bind variables. SubGroup: Specifies the binding group. SubGroupType: Specifies the binding group type. SubGroupName: Specifies the binding group name. ColumnName: Specifies the column name to bind. IsKey: Specifies the key. IsUnicode: Specifies the Unicode data type. DataConversion: Specifies the data conversion procedure. DatabaseConnectionName: Specifies the name of the database connection to open. DatabaseName: Specifies the name of the database to open. DatabaseVersion: Specifies the name of the version of the database to open. DatabaseEncoding: Specifies the name of the encoding format of the database. DatabaseEngine: Specifies the name of the database engine to open. DatabaseType: Specifies the name of the database type to open. DatabaseLocation: Specifies the path of the database to open. DatabaseFile: Specifies the path of the file of the database to open. FileName: Specifies the name of the file to open. DatabaseCache: Specifies the name of the database cache directory to open. TableName: Specifies the name of the table to open. ColName: Specifies the name of the column to open. TablePrimaryKey: Specifies that the table primary key is opened. Private Sub BindVariables(ByVal var\_name As String, ByVal var\_value As String, By 1d6a3396d6

#### **SQLite For Excel Crack +**

SQLite for Excel is a tiny wrapper that enables developers to access SQLite libraries from VBA. In other words, the DLL included allows the calls from VBA to be passed to an SQLite server without parameter changes. Rival.com VBA implementation A successor to the application Rival will focus on improving the existing workflow to create better music for training purposes. With a interface similar to Rival and its single and multi-player formats, this version is to be based on Unity and has a more diverse set of features. Strongers.io is a free online PC game that lets you create your own league, with both official and custom rules. The goal is to create a league that is as fair and enjoyable to play in as possible. This VBA implementation will allow you to create a league with custom variables, championships, and gameplay tweaks. KONG is an educational platform for creating, building, and exporting virtual pets. The program allows users to develop a pet by cloning existing animals, creating custom skin tone patterns, as well as adding custom physics, sounds, and 3D body decorations. To create a pet, users can use a variety of drag-and-drop interfaces to organize animals and scenery. They can also use the animal catalogue and a variety of other features. This VBA implementation will create a pet from an animal, add some special effects, and export the final animation. The Teaching Wizard is a virtual teacher that shows a series of images and a clickable button. By clicking the button, the user can access a series of buttons that will take the user to a different page of the web site. This VBA implementation will include all of the pages from the Teaching Wizard in one module. The Space Race is a game in which the player must create a rocketship that is able to fly. To build the ship, the player must doodle on a sketch pad. Once the player has a ship complete with a design, they must test it by flying it around. The player will find a scenario where they will need to get as far as possible and be able to identify the mission. This VBA implementation will create a rocketship design, a testing scenario, and give feedback to the player after each scenario. Flash game based on the animated series "My Little Pony: Friendship is Magic". The game allows the player to play as the Mane Six. The game is based on actions from the episodes. The gameplay is based on

#### **What's New in the?**

SQLite for Excel is a tiny wrapper that enables developers to access SQLite libraries from VBA. In other words, the DLL included allows the calls from VBA to be passed to an SQLite server without parameter changes. To get started, simply decompress the archive in the desired location on the computer and open the VBA editor along with the DistributionSQLiteForExcel.xls file. The next step entails the analysis and running of the example test code in the demo module. A noteworthy benefit of employing the wrapper is that developers now have a high-performance path to the API functions. Therefore, the semantics of the library calls are preserved, whereas the access to the distributed SQLite3.dll can be done without recompilation. The application comes with vast documentation, so users who are having a hard time getting around should not hesitate to check various information on the typical usage of core routines, convenience wrappers or binding parameters, just to name a few. Info: SQLite for Excel is one of the best solutions to get started to SQL, especially since it provides a quick way to create a database and manage it. Not only is it lighter than the standard SQL, but it is also easier to navigate making it suitable for less tech-savvy users. Get the Power of SQLite Without Programming SQLite is a powerful software that supports both Linux and Windows platforms. SQLite supports open source applications, and it is also embedded into some high-end programs. Because of the facts, you may find some applications that may not be compatible with the SQLite. Here you will get a SQLite solution that is based on managed code which is called SQLite for Excel. You can get more information about this product below. The DLL of the SQLite for Excel, which is named as SQlite3.dll is free and provided. When you decompress the.zip file, you can access SQLite3.dll. Also, you can run the setup.exe to install the SQLite for Excel. Features of SQLite for Excel 1. SQLite for Excel is a high-performance solution for client-server SQL database communication. SQLite for Excel is easy to use and provides you with tools such as strong databases, a wide range of client-server communication, and a clear API. 2. The SQLite for Excel supports Excel. Excel 2007 is one of the many programs that can run the SQLite for Excel. When you install the SQLite for Excel, you will get the SQLite for Excel folder that includes the SQlite3.dll. You can decompress the SQlite3.dll into the Excel folder. The installation process will be detailed in the next chapter. 3. The SQLite for Excel supports several programming languages, such as Visual Basic, Visual C#, VB.NET, C++,

#### **System Requirements:**

1. Minimum system requirements for Mac OS X 10.5.8, 64-bit Intel processor, 2.0 GHz or faster, 3 GB of RAM, and a 600 MB or more free hard drive. For Linux operating systems, the requirements are similar except that the minimum system requirements for Linux are 32-bit. 2. If you are using a 32-bit operating system, you can run the software as a 32-bit executable. When you download the software, you will find a file named Diablo II.dmg. Double-click this file to install

<https://granadaproperti.com/?p=5310>

<http://epcghana.com/biodesigner-crack-with-product-key-download-mac-win-final-2022/?p=3686>

[https://plumive.com/upload/files/2022/06/LjldflAyTtLVQtMiUbtW\\_07\\_8be88097f5c0ecaaae3b18eba9fb3813\\_file.pdf](https://plumive.com/upload/files/2022/06/LjldflAyTtLVQtMiUbtW_07_8be88097f5c0ecaaae3b18eba9fb3813_file.pdf) <https://berlin-property-partner.com/?p=16217>

<https://nooorasa.ru/2022/06/07/tumblripper-3-0-11-free-download-for-pc/>

<https://luathoanhao.com/?p=1426>

[https://updatedwashington.com/wp-](https://updatedwashington.com/wp-content/uploads/2022/06/000267__AS_400_RPG_IV_Developer_Practice_Exam_Questions.pdf)

[content/uploads/2022/06/000267\\_\\_AS\\_400\\_RPG\\_IV\\_Developer\\_Practice\\_Exam\\_Questions.pdf](https://updatedwashington.com/wp-content/uploads/2022/06/000267__AS_400_RPG_IV_Developer_Practice_Exam_Questions.pdf)

<https://officinameroni.com/2022/06/07/certified-supply-chain-professional-cscp-exam-crack-download-mac-win-latest/> <https://csermooc78next.blog/2022/06/07/nt-email-notifier-activation-key-free-download-2022-new/>

<https://scholarshipsgist.com/wp-content/uploads/2022/06/talgly.pdf>

<https://biobelbetermucom.wixsite.com/niebirchneben/post/human-mouse-license-keygen-download-for-windows-2022> <https://www.beatschermerhorn.com/?p=2783>

<http://thesciencestations.com/?p=4440>

[https://blogup.in/upload/files/2022/06/8yK1cAnMn5dvYg2j9mzR\\_07\\_f9be627e4cf39c8ed5f743d101f614c5\\_file.pdf](https://blogup.in/upload/files/2022/06/8yK1cAnMn5dvYg2j9mzR_07_f9be627e4cf39c8ed5f743d101f614c5_file.pdf) [https://panda-app.de/upload/files/2022/06/uOQAmUUjkLBE9tCsRACv\\_07\\_f9be627e4cf39c8ed5f743d101f614c5\\_file.pdf](https://panda-app.de/upload/files/2022/06/uOQAmUUjkLBE9tCsRACv_07_f9be627e4cf39c8ed5f743d101f614c5_file.pdf) [https://lifesspace.com/upload/files/2022/06/9WDFdnTrkdmN36YX1Ue2\\_07\\_f9be627e4cf39c8ed5f743d101f614c5\\_file.pd](https://lifesspace.com/upload/files/2022/06/9WDFdnTrkdmN36YX1Ue2_07_f9be627e4cf39c8ed5f743d101f614c5_file.pdf) [f](https://lifesspace.com/upload/files/2022/06/9WDFdnTrkdmN36YX1Ue2_07_f9be627e4cf39c8ed5f743d101f614c5_file.pdf)

<https://mymuzu.com/2022/06/07/advanced-task-killer-activation-key-download-latest/>

[https://desifaceup.in/upload/files/2022/06/XRqhiliw2qElvGrdmEIc\\_07\\_f9be627e4cf39c8ed5f743d101f614c5\\_file.pdf](https://desifaceup.in/upload/files/2022/06/XRqhiliw2qElvGrdmEIc_07_f9be627e4cf39c8ed5f743d101f614c5_file.pdf) <http://stroiportal05.ru/advert/smart-shopper-software-torrent-x64-updated-2022/>

<https://assicurazioni-finanza.com/?p=2741>